Complexity

Laura Kovács

How many elementary operations are performed <u>at most</u> when executing the code for input of a given size <u>n</u>?

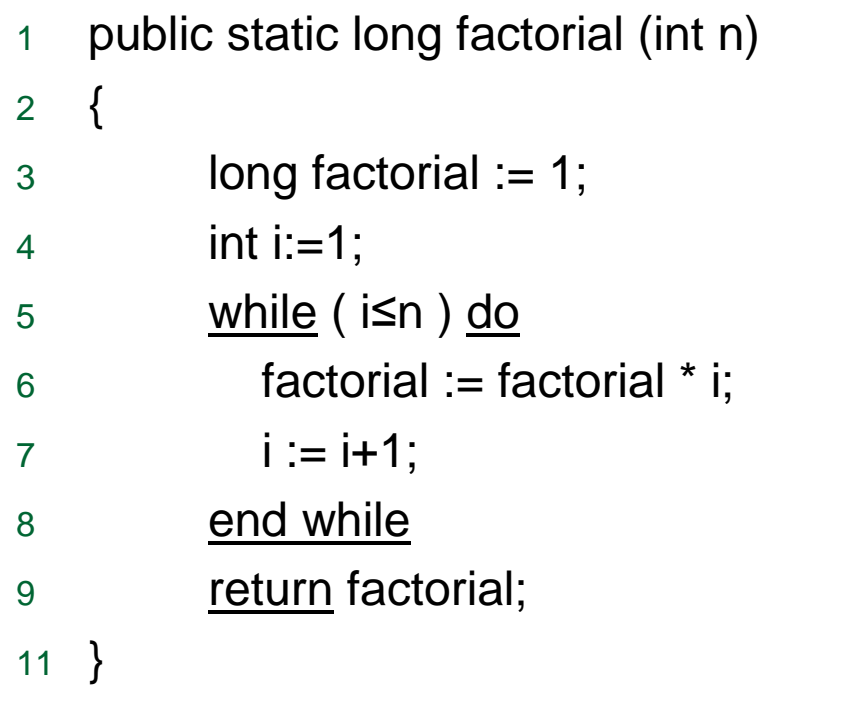

How many elementary operations are performed <u>at most</u> when executing the code for input of a given size <u>n</u>?

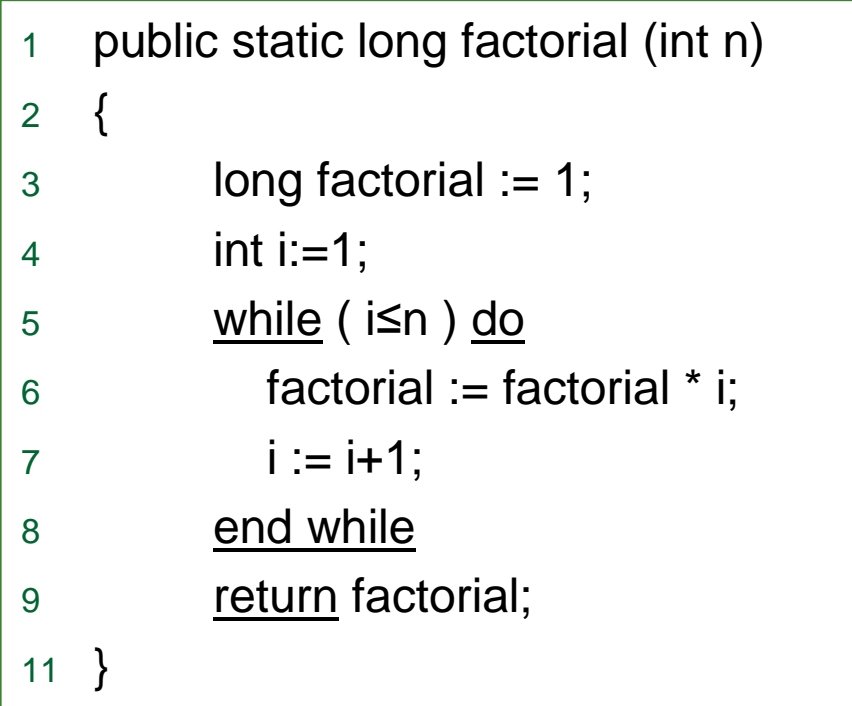

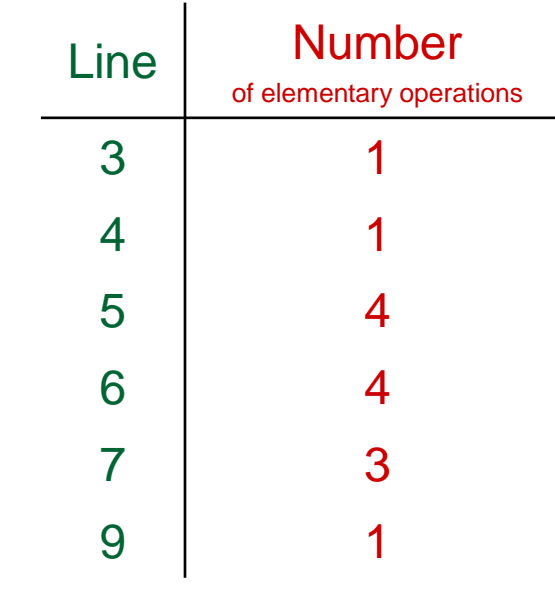

For example, in **line 6** we:

-look up the value of *;* 

-look up the value of factorial;

-multiply these two values;

-assign the result of multiplication to factorial.

How many elementary operations are performed <u>at most</u> when executing the code for input of a given size <u>n</u>?

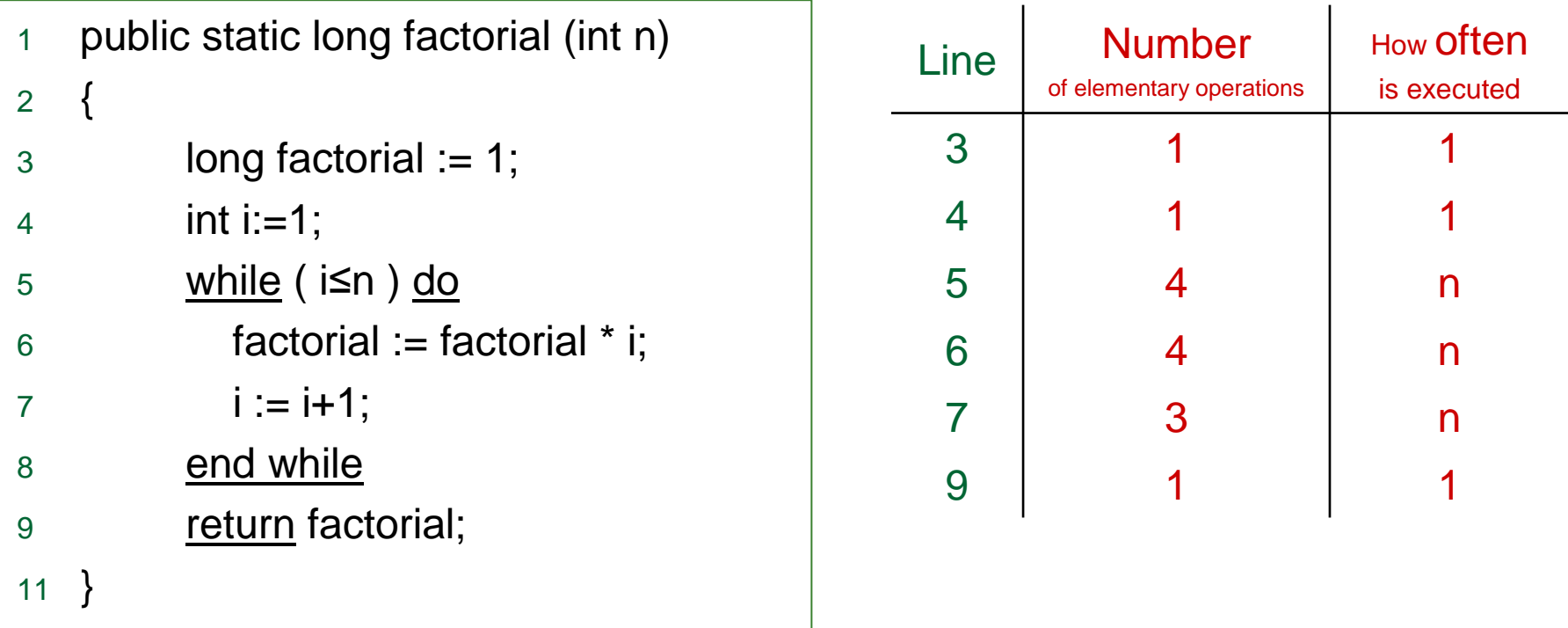

How many elementary operations are performed <u>at most</u> when executing the code for input of a given size <u>n</u>?

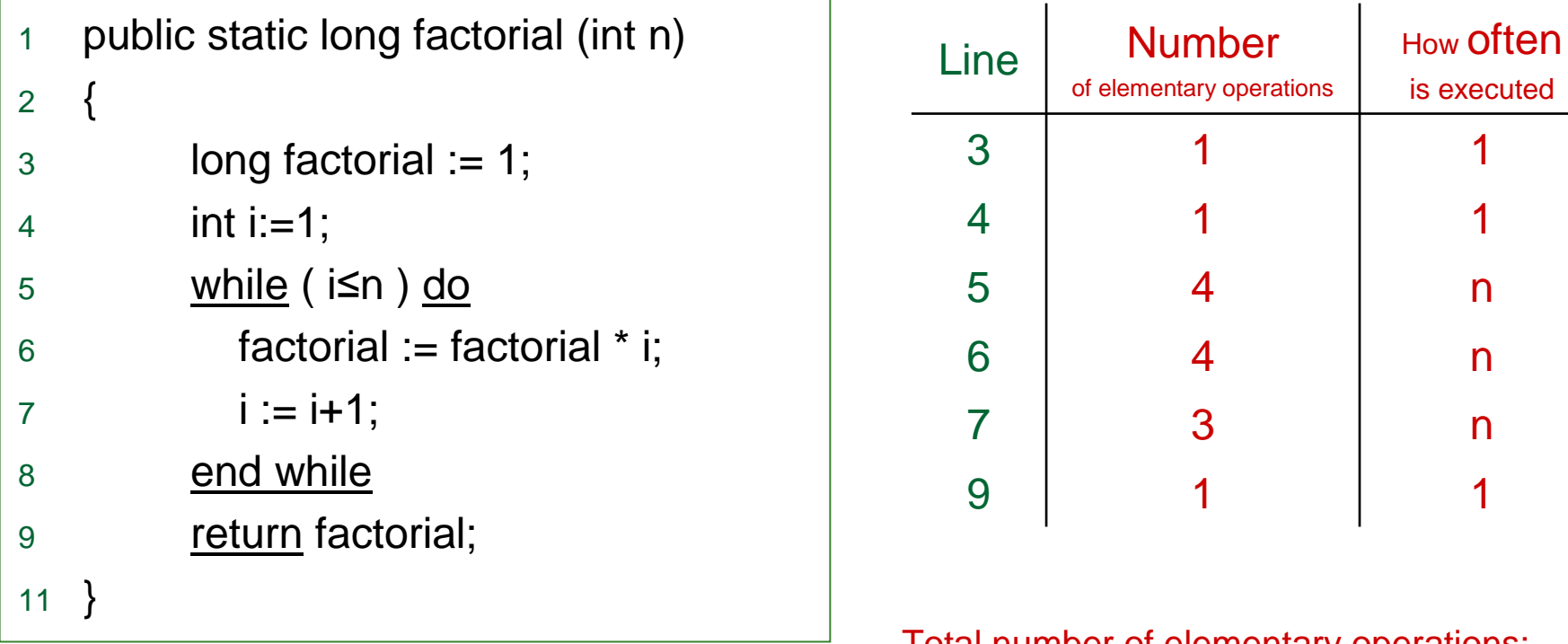

**Total number of elementary operations:** 

**f:**  <sup>→</sup> **, f(n) =** 1+1+4\*n+4\*n+3\*n+1 <sup>=</sup> **11\*n +3**

How many elementary operations are performed <u>at most</u> when executing the code for input of a given size <u>n</u>?

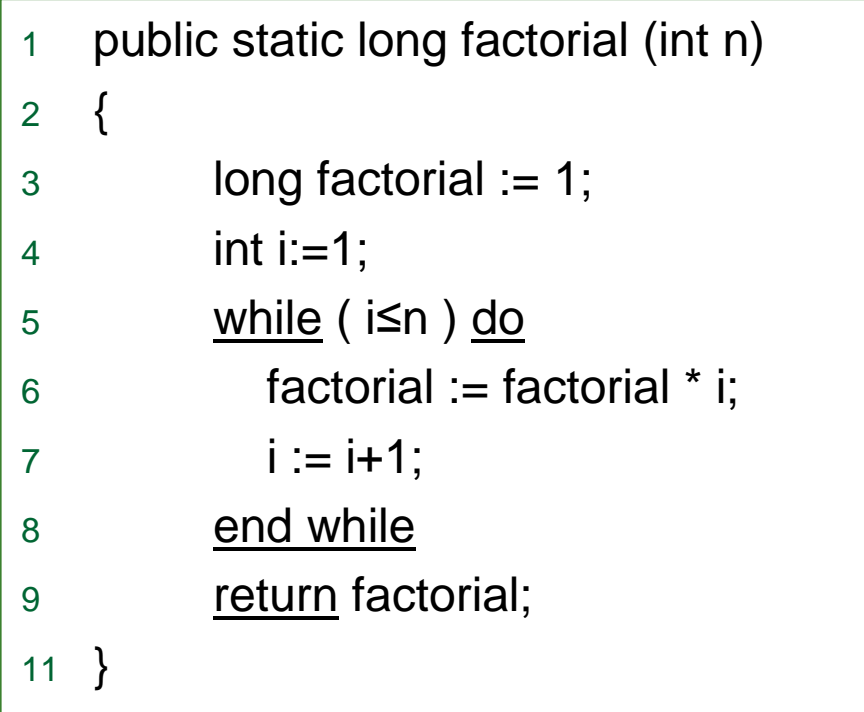

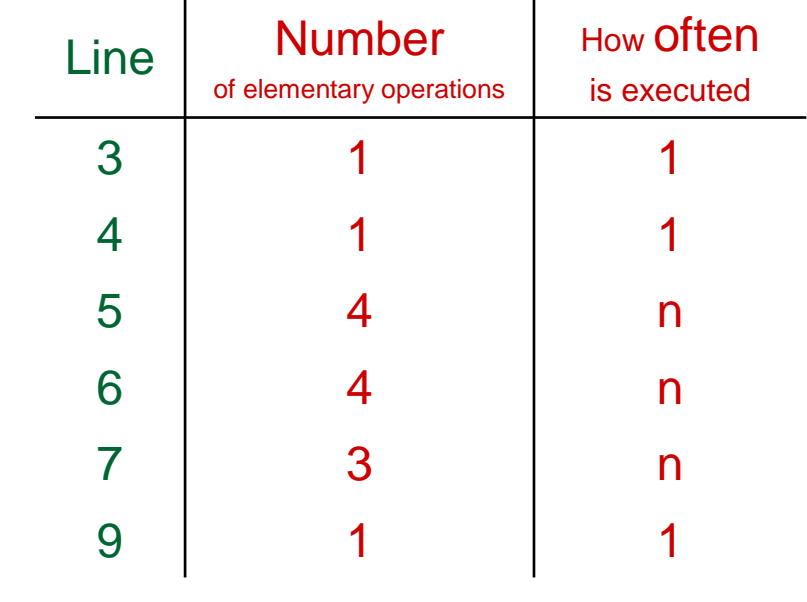

#### An estimate of the

Total number of elementary operations:

**f: ℕ → ℕ, f(n) =** 1+1+4\*n+4\*n+3\*n+1 = **11\*n +3** 

#### **Number of elementary operations performed by a computer depend on many factors!**

For example:

- operation on a LONG/INT type can get 2 elementary operations, instead of 1 ⇒ 11\***n+6** is also reasonable.<br>'

How many elementary operations are performed <u>at most</u> when executing the code for input of a given size <u>n</u>?

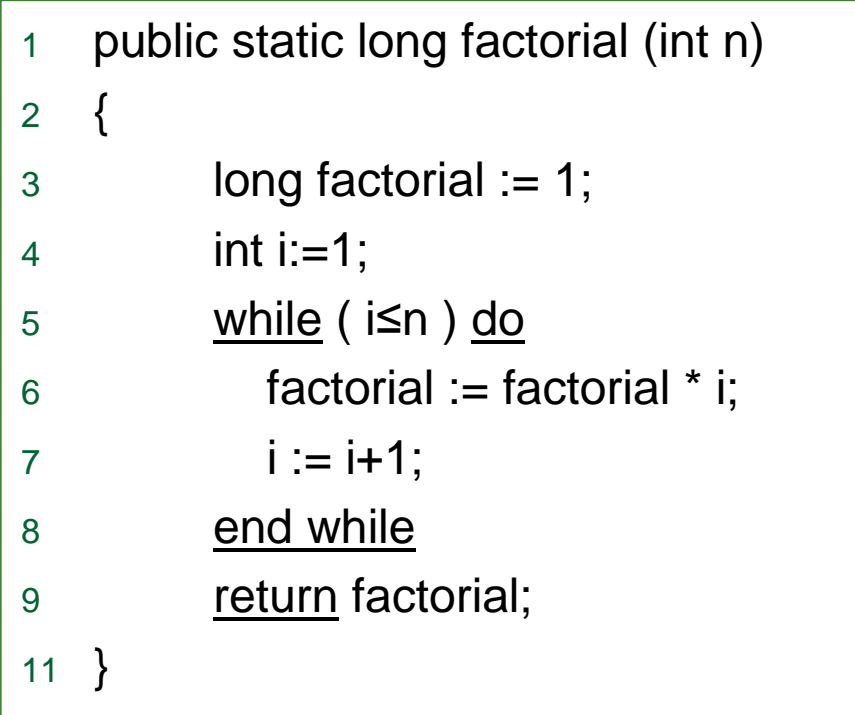

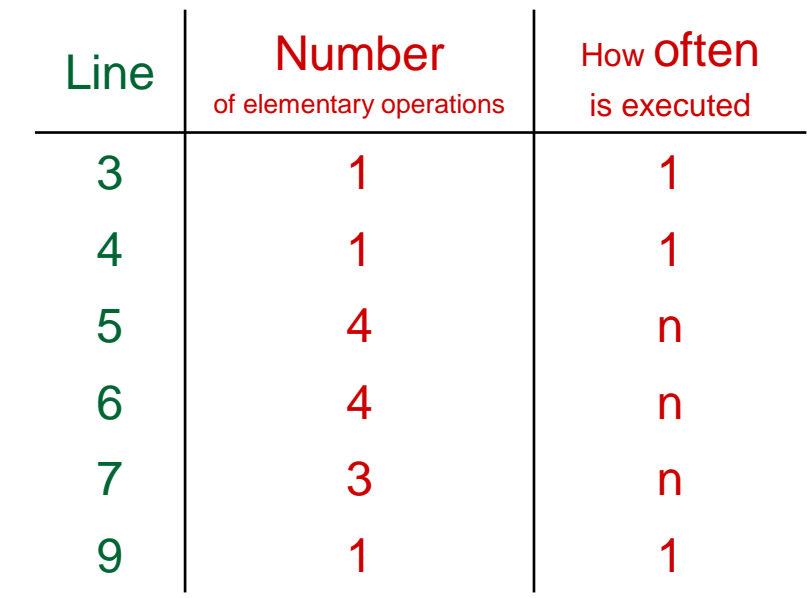

#### An estimate of the

Total number of elementary operations:

**f: ℕ → ℕ, f(n) =** 1+1+4\*n+4\*n+3\*n+1 = **11\*n +3** 

### **UPPER BOUND abstraction for all estimates f: Big O Notation**

Let  $\mathbb N$  be the set of natural numbers.

Let f:  $\mathbb{N} \to \mathbb{N}$  and  $g: \mathbb{N} \to \mathbb{N}$  be two functions.

Then **f**Œ**O(g)** iff:

 $\exists$  c, n<sub>0</sub>: (c, n<sub>0</sub>∈N)  $\land$  (c>0) : ( ∀n: (n ∈N  $\land$  n≥n<sub>0</sub>): (f(n)  $\leq$  c\*g(n))

We say:

- $\mathsf{O}(\mathsf{g})$  is the order of function  $\mathsf{g}$  (Ordnung of g)
- If  $\mathsf{f}\!\in\!\mathsf{O}(\mathsf{g})$ , then  $\mathsf f$  is of the  $\mathsf{Order}$  of  $\mathsf g$  (von der Ordnung  $\mathsf g$ )

Let  $\mathbb N$  be the set of natural numbers.

Let f:  $\mathbb{N} \to \mathbb{N}$  and  $g: \mathbb{N} \to \mathbb{N}$  be two functions.

Then **f**Œ**O(g)** iff:

 $\exists$  c, n<sub>0</sub>: (c, n<sub>0</sub>∈N)  $\land$  (c>0) : ( ∀n: (n ∈N  $\land$  n≥n<sub>0</sub>): (f(n)  $\leq$  c\*g(n))

We say:

- $\mathsf{O}(\mathsf{g})$  is the order of function  $\mathsf{g}$  (Ordnung of g)
- If  $\mathsf{f}\!\in\!\mathsf{O}(\mathsf{g})$ , then  $\mathsf f$  is of the  $\mathsf{Order}$  of  $\mathsf g$  (von der Ordnung  $\mathsf g$ )

Note: If  $g \colon \mathbb{N} \to \mathbb{N}$  with  $g(n)=n$ , we write  $f \in O(n)$  instead of  $f \in O(g)$ .

Note: If  $g(n) \neq 0$  for every  $n \in \mathbb{N}$ , then  $f \in O(g) \iff \lim_{n \to \infty} f(n)/g(n) = c$ 

Let  $\mathbb N$  be the set of natural numbers.

Let f:  $\mathbb{N} \to \mathbb{N}$  and  $g: \mathbb{N} \to \mathbb{N}$  be two functions.

Then **f**Œ**O(g)** iff:

 $\exists$  c, n<sub>0</sub>: (c, n<sub>0</sub>∈N)  $\land$  (c>0) : ( ∀n: (n ∈N  $\land$  n≥n<sub>0</sub>): (f(n)  $\leq$  c\*g(n))

**Example (Revisited Factorial Example from slides 2-6):**

Consider f: N  $\rightarrow$  N, f(n)=11\*n+3. Then f∈?

Let  $\mathbb N$  be the set of natural numbers.

Let f:  $\mathbb{N} \to \mathbb{N}$  and  $g: \mathbb{N} \to \mathbb{N}$  be two functions.

Then **f**Œ**O(g)** iff:

 $\exists$  c, n<sub>0</sub>: (c, n<sub>0</sub>∈N)  $\land$  (c>0) : ( ∀n: (n ∈N  $\land$  n≥n<sub>0</sub>): (f(n)  $\leq$  c\*g(n))

**Example (Revisited Factorial Example from slides 2-6):**Consider f: N  $\rightarrow$  N, f(n)=11\*n+3. Then f∈O(n). *Proof*: We choose c=12,  $n_0$ =3. It remains to show: "n: (n œ∧n¥3): (11\*n+3 b $\leq 12^{*}$ n), that is 11\*n+3  $\leq 12^{*}$ n for all n $\geq 3$ . Since n≥3, we have 11\*n + <u>3  $\le$  11\*n+n = 12\*n</u>. Therefore, 11\*n+3  $\in$ O(n).

Let  $\mathbb N$  be the set of natural numbers.

Let f:  $\mathbb{N} \to \mathbb{N}$  and  $g: \mathbb{N} \to \mathbb{N}$  be two functions.

Then **f**Œ**O(g)** iff:

 $\exists$  c, n<sub>0</sub>: (c, n<sub>0</sub>∈N)  $\land$  (c>0) : ( ∀n: (n ∈N  $\land$  n≥n<sub>0</sub>): (f(n)  $\leq$  c\*g(n))

**Example (Revisited Factorial Example from slides 2-6):**

- Consider f: N  $\rightarrow$  N, f(n)=11\*n+3. Then f∈O(n).
- Consider  $f_1 : \mathbb{N} \to \mathbb{N}$ ,  $f_1(n)=11^*n+6$ . Then  $f_1 \in O(n)$ .
- Consider f $_2: \mathbb{N} \rightarrow \mathbb{N}$ , f $_2$ (n)=7\*n+1. Then f $_2\in$ O(n).

#### **In case of the Factorial Example:**

**At most O(n) elementary operations are performed when executing the code for input n.**

### Big O Notation - Properties

**Computer Programs implement Algorithms.**

Algorithms can be:

• deterministic

• sequential - parallel (sequentiell) (parallel)

• finite (endlich)

• reversible (reversibel) (irreversibel)

 deterministic - non-deterministic(deterministisch) (nichtdeterministisch)infinite (undendlich)

irreversible

## Big O Notation - Properties

### **Computer Programs implement Algorithms.**

Algorithms can be implemented and executed in different ways, depending on computer properties.

(16 / 32/ 64 bits memory allocation for input, CPU-cycles, memory/time limit, etc.)

**O(**·**) measures the worst-case (ungünstigsten** Fall) **complexity (Aufwand) of an ALGORITHM!**

**O(**·**) gives an upper bound on the execution time of an ALGORITHM!**

**O(**·**) does not depend on computer properties!** 

**O(**·**) depends only on the INPUT of the ALGORITHM!**

#### Algorithms can be:

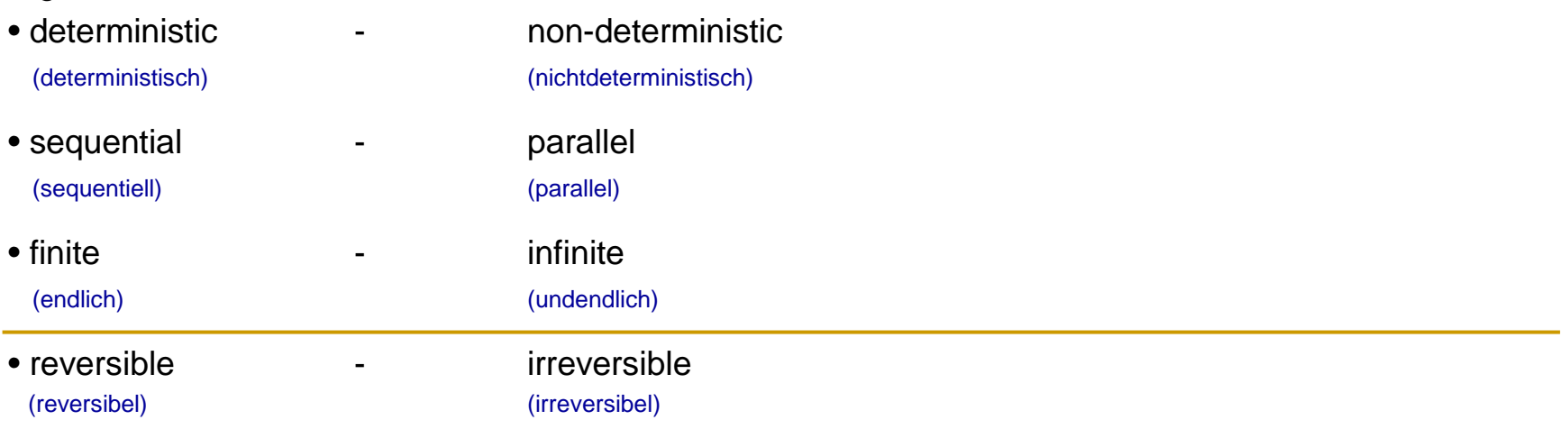

# Big O Notation – Some Common Orders

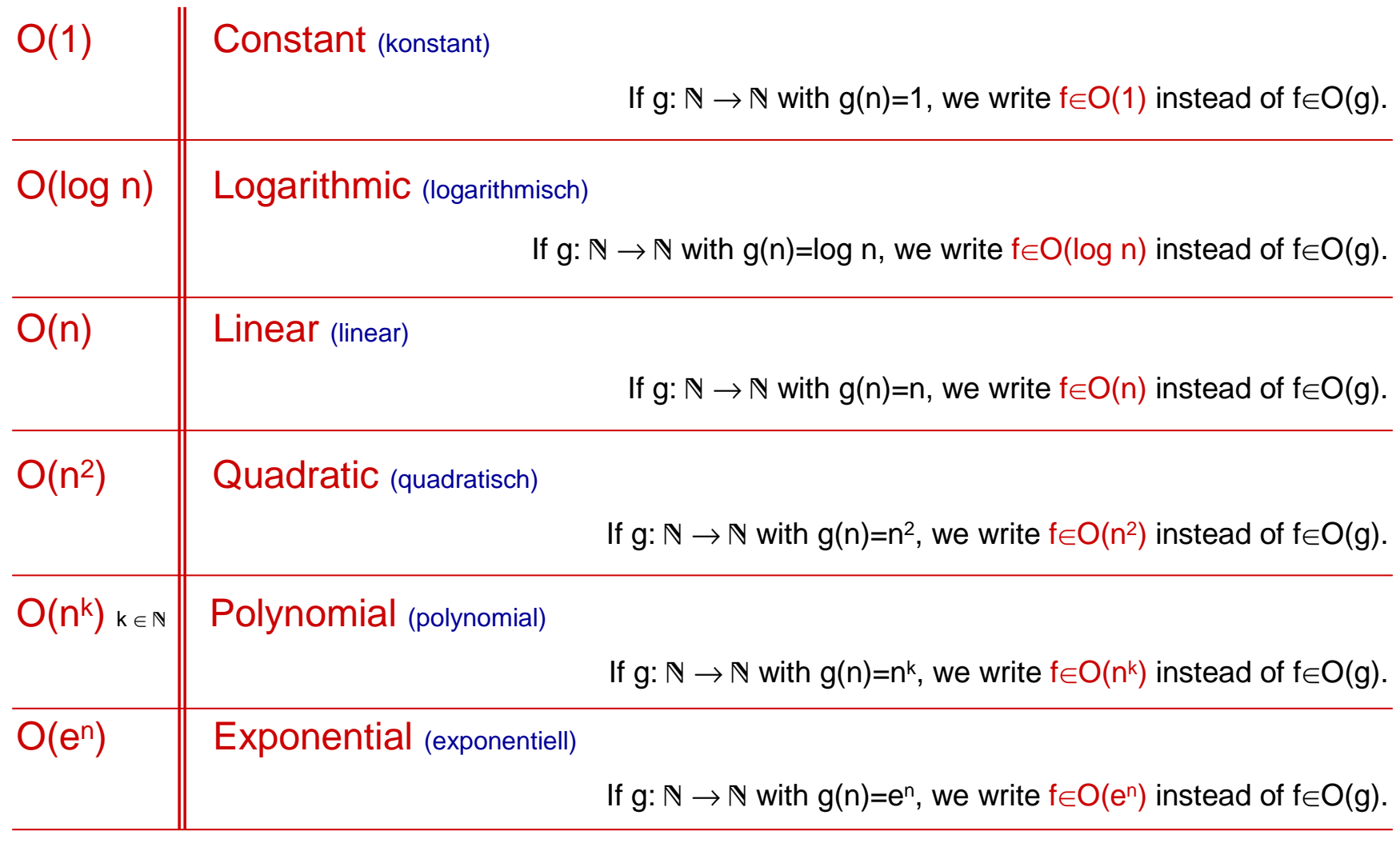

### Big O Notation – Some Common Orders

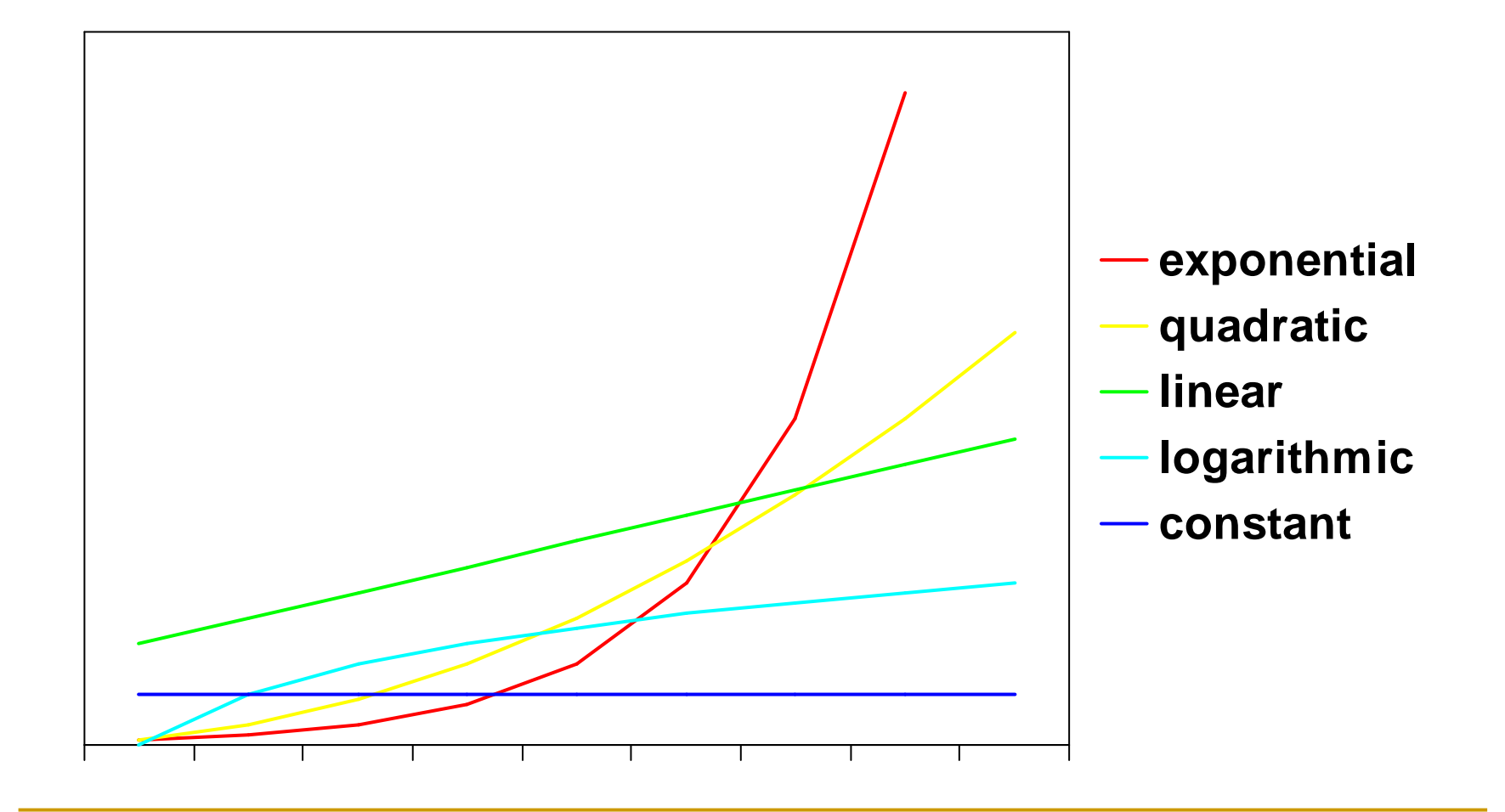

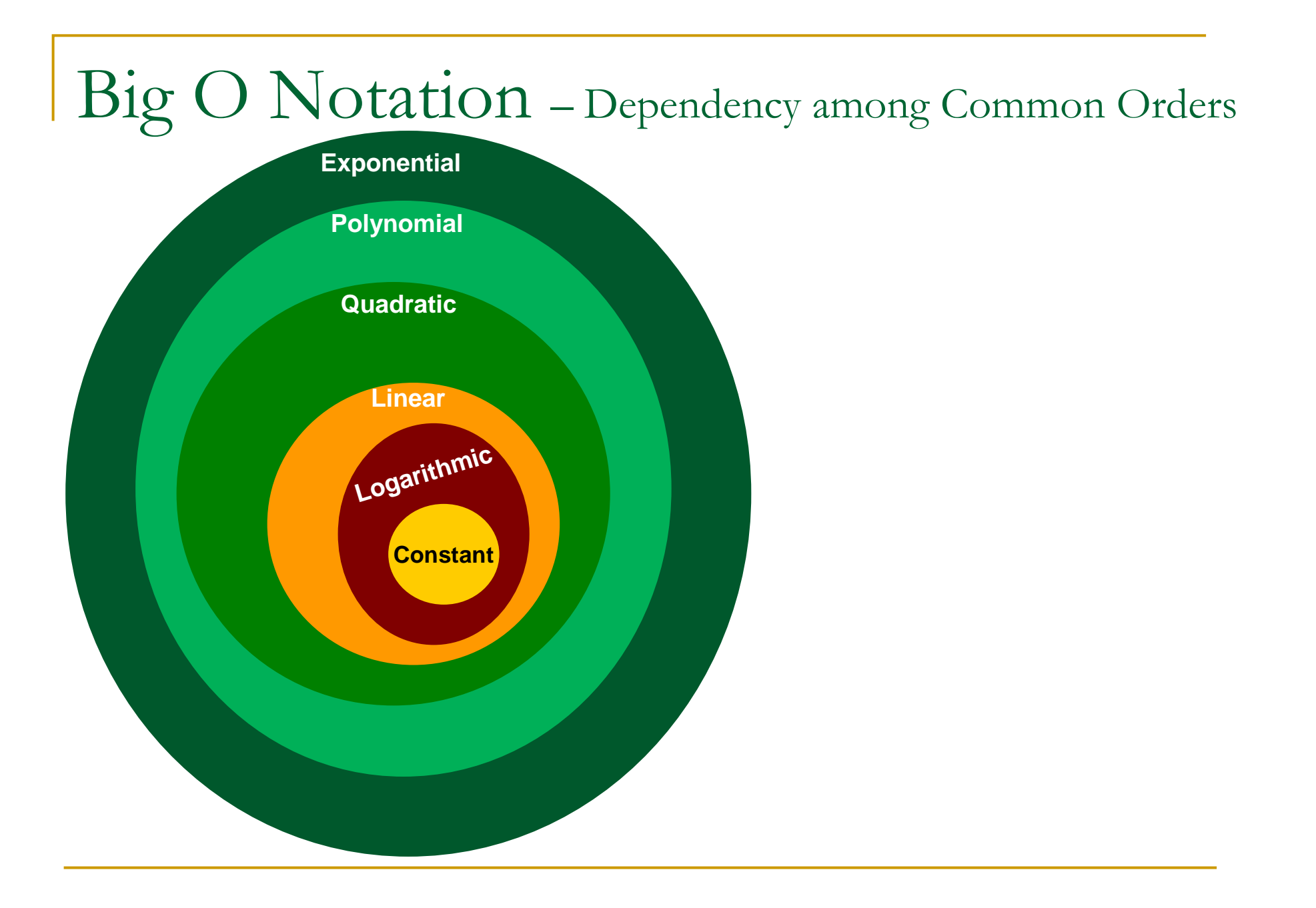

# Big O Notation – Dependency among Common Orders

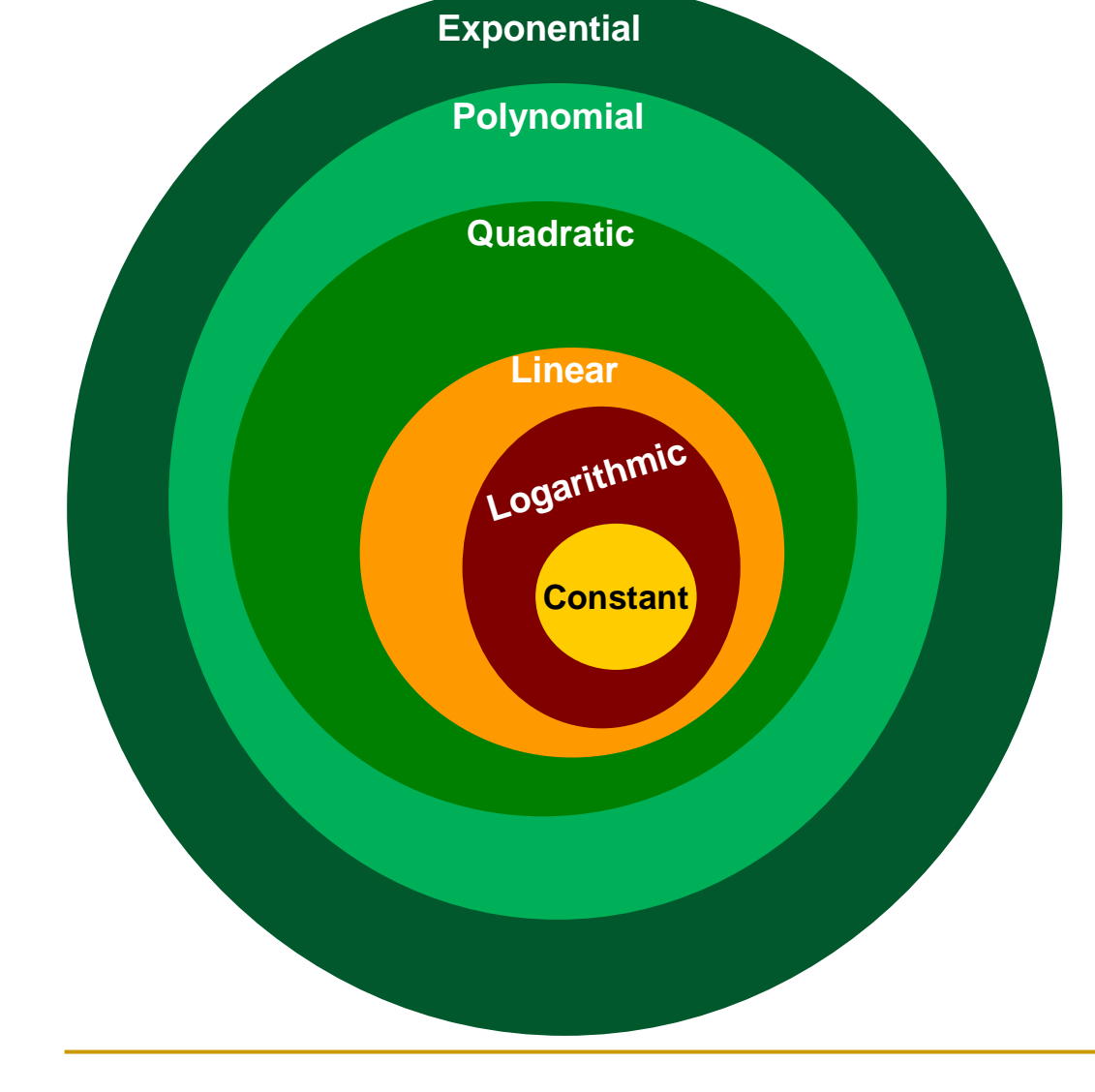

#### **Note:**

If f $\in$ O(1), then clearly:

- f∈O(log n);
- $\bullet$  f $\in$ O(n).
- $\bullet$  f $\in$ O(n<sup>2</sup>);
- $\bullet$  f $\in$ O(n<sup>k</sup>);
- $\bullet$  f $\in$ O(e<sup>n</sup>).

BUT, we are interested in giving a**TIGHTEST** 

complexity approximation

Examples of Complexity Measurements forAlgorithms with input n

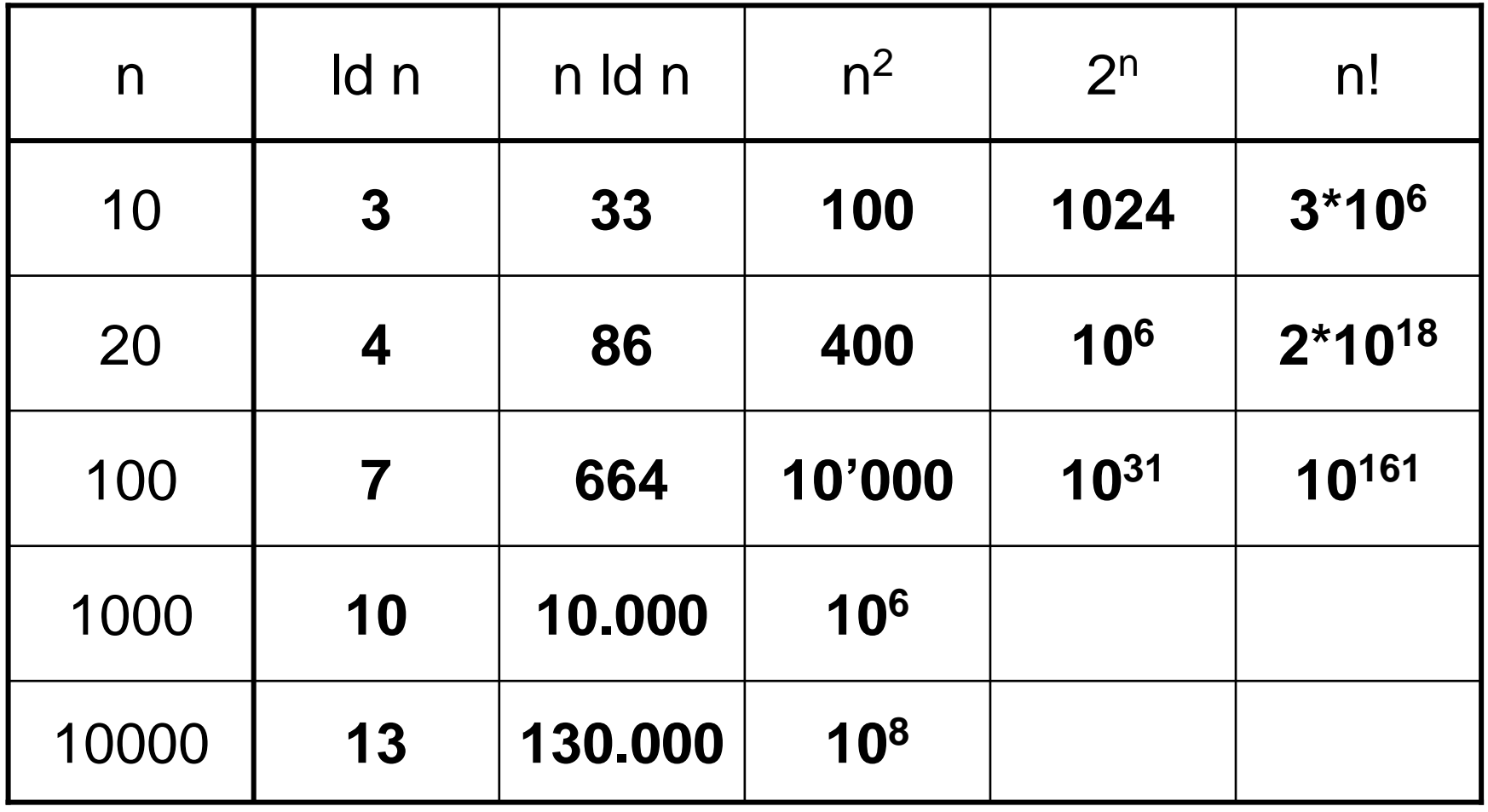

### Big O Notation – Calculus Rules Let f:  $N \to N$  and  $g: N \to N$  be two functions.  $\Box$   $O(c^*f) = O(f)$ , where **c**Œ is a **constant**  $\Box$  $O(f) + O(g) = O(f+g)$ Note:  $O(f+g)=max\{O(f),O(g)\}$  $\Box$  $O(f*g) = O(f)*O(g)$

Some further properties (follows from O-definition):

• **O(f)**  Õ **O(g)**  ⇔**f**∈ **O(g)**

• **O(f) = O(g)**  ⇔ **(O(f)**  Õ **O(g))** <sup>∧</sup> **(O(g)**  Õ **O(f))**

 **<sup>f</sup>**<sup>∈</sup> **O(g)** • **O(f)**  Ã **O(g)**  ⇔ **(O(f)**  Õ **O(g))** <sup>∧</sup> **(O(g)**  ≠ **O(f))**

### **Example**:

- $\bullet$  O(log n)  $\subset$  O(n)
- $\bullet$  O(n\*log n)  $\subset$  O(n<sup>2</sup>)
- O(log n)  $\subset$  O(n1/2

### Big O Notation – Calculus Rules

Let f:  $N \to N$  and  $g: N \to N$  be two functions.

```
\Box O(c^*f) = O(f), where
                           cŒ  is a constant
```

```
\BoxO(f) + O(g) = O(f+g)
```

```
Note: O(f+g)=max\{O(f),O(g)\}
```

```
\BoxO(f*g) = O(f)*O(g)
```
Some further properties (follows from O-definition):**Abbreviation: Denoting ⊆ by**  $\le$ 

- **O(f)**  Õ **O(g)**  ⇔**f**∈ **O(g) O(f)** b **O(g)**  ⇔ **<sup>f</sup>**<sup>∈</sup> **O(g)**
- **O(f) = O(g)**  ⇔ **(O(f)**  Õ **O(g))** <sup>∧</sup> **(O(g)**  Õ **O(f)) O(f)** b **O(g)**  ⇔ **<sup>f</sup>**<sup>∈</sup> **O(g)**
- **O(f)**  Ã **O(g)**  ⇔ **(O(f)**  Õ **O(g))** <sup>∧</sup> **(O(g)**  ≠ **O(f)) O(f) < O(g)**  ⇔ **(O(f)** Õ**O(g))** ∧ **(O(f)** π**O(g))**

### **Example**:

- $\bullet$  O(log n)  $\subset$  O(n)
- $\bullet$  O(n\*log n)  $\subset$  O(n<sup>2</sup>)
- O(log n)  $\subset$  O(n<sup>1/2</sup>)

### Big O Notation – Examples

Estimate the below complexities with O-notation. The estimation should be as **tight** as possible.

- $O(2^{*}n-1) = ...$
- $O(n^*(n+1)/2) = ...$
- $O(\text{Id} \cap) = ...$
- $O(log n^2) = ...$
- $O((3*n^2+6*n+9)*log(1+2*n)) = ...$

### Big O Notation – Examples

Estimate the below complexities with O-notation. The estimation should be as **tight** as possible.

- $O(2<sup>*</sup>n-1) = O(n)$
- $O(n^*(n+1)/2) = O(n^2)$
- $\blacksquare$  O(ld n) = O(log n)
- $O(\log n^2) = O(\log n)$
- $O((3*n^2 + 6*n+9)*log(1+2*n)) = O(n^2 log(n))$

Lower Bounds of an Algorithm's Execution Time

**O-notation for UPPER BOUND** (oberen Schrank) **ESTIMATION:**

**f∈O(g)** iff  $\exists$  c, n<sub>0</sub>: (c, n<sub>0</sub>∈N) ∧ (c>0) : ( ∀n: (n ∈N ∧ n≥n<sub>0</sub>): (f(n) ≤ c\*g(n))

Lower Bounds of an Algorithm's Execution Time

Let f:  $\mathbb{N} \to \mathbb{N}$  and  $g: \mathbb{N} \to \mathbb{N}$  be two functions.

Then **f**Œ<sup>Ω</sup>**(g)** iff:

 $\exists$  c, n<sub>0</sub>: (c, n<sub>0</sub>∈N)  $\land$  (c>0) : (  $\forall$ n: (n ∈N  $\land$  n≥n<sub>0</sub>): (g(n)  $\leq$  c\*f(n))

**O-notation for UPPER BOUND** (oberen Schrank, ungünstigsten Fall) **ESTIMATION:**

**f∈O(g)** iff  $\exists$  c, n<sub>0</sub>: (c, n<sub>0</sub>∈N) ∧ (c>0) : ( ∀n: (n ∈N ∧ n≥n<sub>0</sub>): (f(n) ≤ c\*g(n))

Ω**-notation for LOWER BOUND** (best-case, unteren Schrank, günstigsten Fall **) ESTIMATION:**

**f∈ Ω(g)** iff  $\exists$  c, n<sub>0</sub>: (c, n<sub>0</sub>∈N) ∧ (c>0) : ( ∀n: (n ∈N ∧ n≥n<sub>0</sub>): (g(n) ≤ c\*f(n))

### Average Bounds of an Algorithm's Execution Time

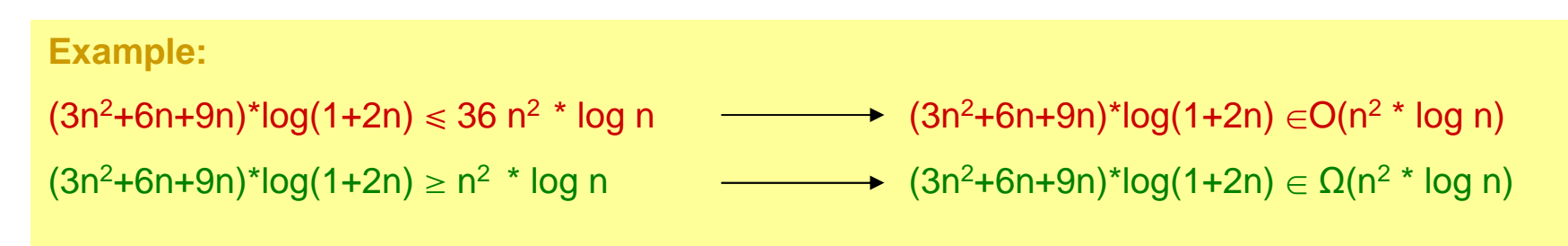

### **O-notation for UPPER BOUND** (oberen Schrank, ungünstigsten Fall) **ESTIMATION:**

**f∈O(g)** iff  $\exists$  c, n<sub>0</sub>: (c, n<sub>0</sub>∈N) ∧ (c>0) : ( ∀n: (n ∈N ∧ n≥n<sub>0</sub>): (f(n) ≤ c\*g(n))

Ω**-notation for LOWER BOUND** (unteren Schrank, günstigsten Fall **) ESTIMATION:**

**f∈ Ω(g)** iff  $\exists$  c, n<sub>0</sub>: (c, n<sub>0</sub>∈N) ∧ (c>0) : ( ∀n: (n ∈N ∧ n≥n<sub>0</sub>): (g(n) ≤ c\*f(n))

### Average Bounds of an Algorithm's Execution Time

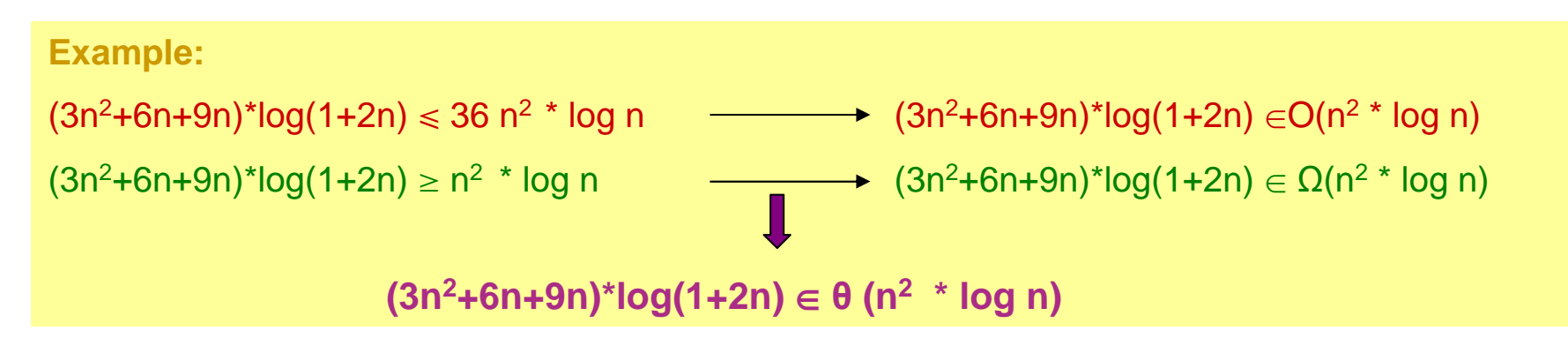

**O-notation for UPPER BOUND** (oberen Schrank, ungünstigsten Fall) **ESTIMATION:**

**f∈O(g)** iff  $\exists$  c, n<sub>0</sub>: (c, n<sub>0</sub>∈N) ∧ (c>0) : ( ∀n: (n ∈N ∧ n≥n<sub>0</sub>): (f(n) ≤ c\*g(n))

Ω**-notation for LOWER BOUND** (unteren Schrank, günstigsten Fall **) ESTIMATION:**

**f∈ Ω(g)** iff  $\exists$  c, n<sub>0</sub>: (c, n<sub>0</sub>∈N) ∧ (c>0) : ( ∀n: (n ∈N ∧ n≥n<sub>0</sub>): (g(n) ≤ c\*f(n))

**Average Complexity** (mittlere Aufwand): θ**(g) = O(g)** » <sup>Ω</sup>**(g)**

 $f \in \theta(q)$ iff  $\exists$  c<sub>1</sub>,c<sub>2</sub>,n<sub>0</sub>: (c<sub>1</sub>, c<sub>2</sub>, n<sub>0</sub>∈N)∧(c<sub>1</sub>>0)∧(c<sub>2</sub>>0): (∀n: (n ∈N ∧ n≥n<sub>0</sub>): (c<sub>1</sub>\*g(n) ≤ f(n) ≤ c<sub>2</sub>\*g(n))

### Average Bounds of an Algorithm's Execution Time

Let f: <sup>→</sup> and g: <sup>→</sup> be two functions. **Factorial Example:**

Then **f**Œ<sup>Ω</sup>**(g)**O(n) ... *linear* worst-case complexity

Ω**(1) … constant best-case complexity**

c, not constant weer excepting provincing<br>
θ(n) ... *linear* average complexity

**O-notation for UPPER BOUND** (oberen Schrank, ungünstigsten Fall) **ESTIMATION:**

**f∈O(g)** iff  $\exists$  c, n<sub>0</sub>: (c, n<sub>0</sub>∈N) ∧ (c>0) : ( ∀n: (n ∈N ∧ n≥n<sub>0</sub>): (f(n) ≤ c\*g(n))

Ω**-notation for LOWER BOUND** (unteren Schrank, günstigsten Fall **) ESTIMATION:**

**f∈O(g)** iff  $\exists$  c, n<sub>0</sub>: (c, n<sub>0</sub>∈N) ∧ (c>0) : ( ∀n: (n ∈N ∧ n≥n<sub>0</sub>): (g(n) ≤ c\*f(n))

**Average Complexity** (mittlere Aufwand): θ**(g) = O(g)** » <sup>Ω</sup>**(g)**

 $f \in \theta(q)$ iff  $\exists$  c<sub>1</sub>,c<sub>2</sub>,n0: (c<sub>1</sub>, c<sub>2</sub>, n0∈N)∧(c<sub>1</sub>>0)∧(c<sub>2</sub>>0): (∀n: (n ∈N ∧ n≥n0): (c<sub>1</sub>\*g(n) ≤ f(n) ≤ c<sub>2</sub>\*g(n))

```
Complexity – Example 1
```
θ**(n<sup>2</sup>) …**

```
boolean f ( int[][] a , int n ) {
         <u>for</u> ( int i = 0 ; i < n ; i++ ) {
                       <u>for</u> ( int j = i + 1 ; j < n ; j++ ) {
                                     <u>if</u> ( a[i][j] == 0 ) <u>{return</u> false;}
                       }}<u>return</u> true;
}
```
 **What is the worst-case complexity? What is the best-case complexity? What is the the average complexity?**

```
Complexity – Example 1
```

```
boolean f ( int[][] a , int n ) {
         <u>for</u> ( int i = 0 ; i < n ; i++ ) {
                       <u>for</u> ( int j = i + 1 ; j < n ; j++ ) {
                                     <u>if</u> ( a[i][j] == 0 ) <u>{return</u> false;}
                       }}<u>return</u> true;
}
```
**O(n2) … quadratic worst-case complexity** Ω**(1) … constant best-case complexity** θ**(n<sup>2</sup>) … quadratic average complexity**

```
Complexity – Example 1
```

```
boolean f ( int[][] a , int n ) {
         <u>for</u> ( int i = 0 ; i < n ; i++ ) {
                       <u>for</u> ( int j = i + 1 ; j < n ; j++ ) {
                                     <u>if</u> ( a[i][j] == 0 ) <u>{return</u> false;}
                       }}<u>return</u> true;
}
```
**What is the worst-case complexity in case of all array elements are 1?**

```
Complexity – Example 1
```

```
boolean f ( int[][] a , int n ) {
         <u>for</u> ( int i = 0 ; i < n ; i++ ) {
                       <u>for</u> ( int j = i + 1 ; j < n ; j++ ) {
                                     <u>if</u> ( a[i][j] == 0 ) <u>{return</u> false;}
                       }}<u>return</u> true;
}
```
**What is the worst-case complexity in case of all array elements are 1?**

**O(n2)**

### Complexity – Example 2

-Example:

```
boolean f ( int[][] a , int n ) {
         long factorial := 1;
         int i:=1;
          <u>while</u> ( i≤n ) <u>do</u>
             factorial := factorial * i;
             i := i + 1;end while;
          <u>for</u> ( int i = 0 ; i < n ; i++ ) {
                          <mark>f<u>or</u> ( int j = i + 1 ; j < n ; j++ ) {</mark>
                                          <mark>if</mark> ( a[i][j] == 0 ) <u>{return</u> false;}
                         }}<u>return</u> true;
}
```
**What is the worst-case complexity? What is the best-case complexity?What is the average complexity?**

## Complexity – Example 2

-Example:

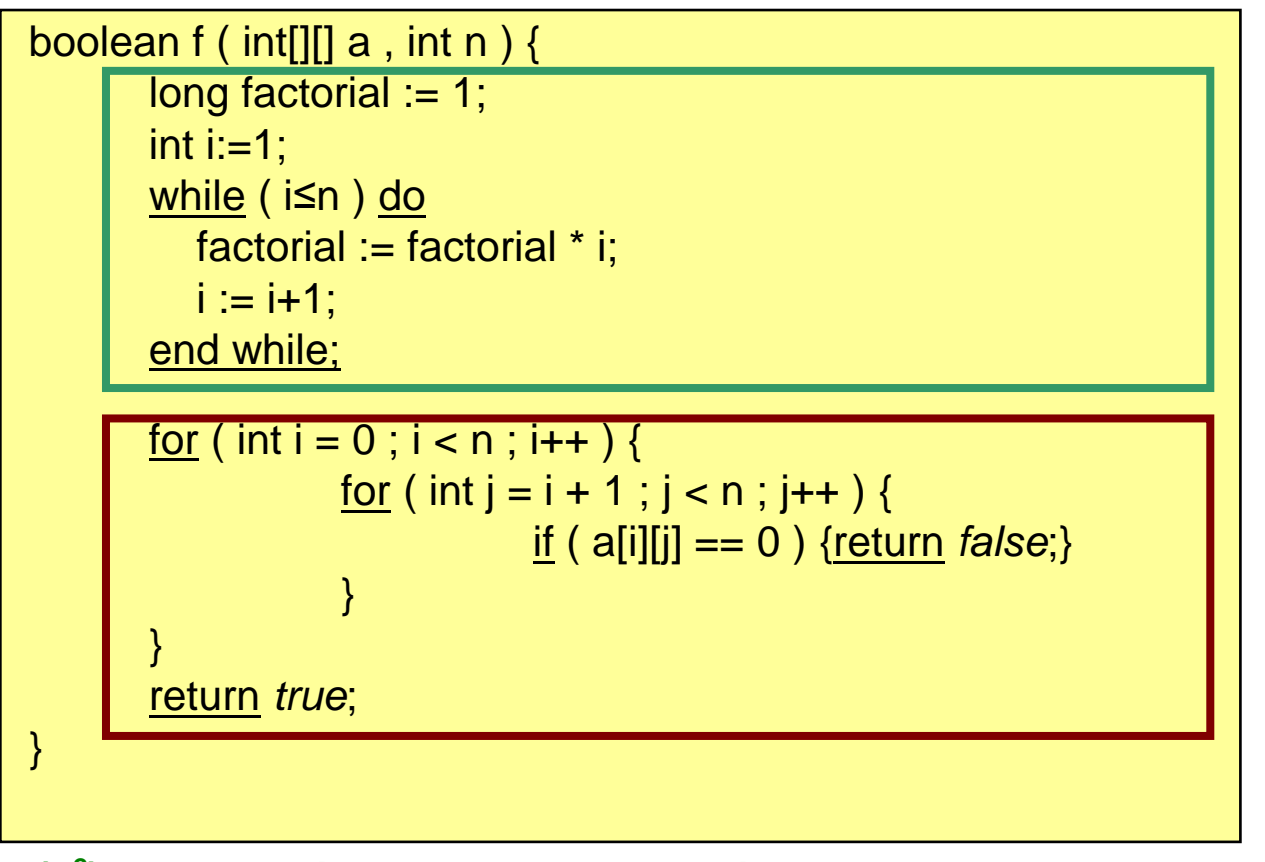

**O(n2) … quadratic worst-case complexity** Ω**(1) … constant best-case complexity** θ**(n<sup>2</sup>) … quadratic average complexity**

### Big O Notation  $\bf Example$  of Binary Search

**A(n) = 1 + A(n/2)** $A(1) = 1$ 

**A(n) = 1 + ld n** ⇒ **O(A) = O(log n)**

**A** ∈ **O(log n)** 

### Big O Notation - P and NP Algorithms

An algorithm (problem) is in**P** iff it can be solved in polynomial time.

#### **An algorithm is in P iff it is solved in O(n k) steps of execution, where n is the size of the algorithm's input.**

Essentially, **P** corresponds to the class of problems that are realistically **solvable on a computer.**

An algorithm in P is called a P-problem, P-algorithm, polynomial-time problem.Example: Factorial is in P.

### Big O Notation - P and NP Algorithms

An algorithm (problem) is in**P** iff it can be solved in polynomial time.

#### **An algorithm is in P iff it is solved in O(n k) steps of execution, where n is the size of the algorithm's input.**

Essentially, **P** corresponds to the class of problems that are realistically **solvable on a computer.**

An algorithm in P is called a P-problem, P-algorithm, polynomial-time problem.

#### **An algorithm is in NP iff it can be verified in O(n k) steps of execution, where n is the size of the algorithm's input.**

For a problem in NP,

- one guesses a solution-candidate;
- verifies (checks) in POLYNOMIAL TIME whether the solution-candidate is indeed a solution.

An algorithm in NP is called an NP-problem, NP-algorithm, nondeterministic polynomial-time problem.

### Big O Notation - P and NP Algorithms

An algorithm (problem) is in**P** iff it can be solved in polynomial time.

#### **An algorithm is in P iff it is solved in O(n k) steps of execution, where n is the size of the algorithm's input.**

Essentially, **P** corresponds to the class of problems that are realistically **solvable on a computer.**

An algorithm in P is called a P-problem, P-algorithm, polynomial-time problem.

### **P** Ã **NP**

An algorithm (problem) is in **NP** iff it can be solved in nondetermistic-polynomial time.

**An algorithm is in NP iff it can be verified in O(n k) steps of execution, where n is the size of the algorithm's input.**

For a problem in NP,

- one guesses a solution-candidate;
- verifies (checks) in POLYNOMIAL TIME whether the solution-candidate is indeed a solution.

An algorithm in NP is called an NP-problem, NP-algorithm, nondeterministic polynomial-time problem.

≠**NP ?** 

### **Open Questions: P = NP?**

### Big O Notation – NP-Complete Problems

Intuitively, A problem is in **NP-complete** iff -it is in NP-one cannot do better than NP when solving it.

From one NP-complete problem another NP-complete problem can be obtained in polynomial time.

If one NP-complete problem could be solved in polynomial time, then P=NP.

#### $\Box$ **Satisfiability**

- **Clique**
- **Hamiltonian Path**
- **Graph Coloring**
- **Subset-sum**
- $\Box$ **Travelling Salesman**
- **Scheduling**

Satisfiability Problem:

<mark>Given</mark> a propositional formula with n boolean variables.

Question: Is the formula satisfiable?

Answer: Yes, if the formula is satisfiable;

No, otherwise.

**Satisfiability**

### **Clique**

- **Hamiltonian Path**
- **Graph Coloring**
- **Subset-sum**
- $\Box$ **Travelling Salesman**
- **Scheduling**

<mark>Clique</mark> Problem:

<mark>Given</mark> a graph G and k∈ <mark>N</mark>

Question: Does G have a k-Clique?

Answer: Yes, if the G has a k-Clique;

No, otherwise.

- **Satisfiability**
- **Clique**
- $\Box$ **Hamiltonian Path**
- **Graph Coloring**
- **Subset-sum**
- $\Box$ **Travelling Salesman**
- **Scheduling**

Hamiltonian Path Problem:

<u>Given</u> a graph G and two nodes u, v of the graph G Question: Does G have a Hamiltonian Path from u to v?

Answer: Yes, if G has a Hamiltonian Path from u to v;

No, otherwise.

- **Satisfiability**
- **Clique**
- **Hamiltonian Path**
- $\Box$ **Graph Coloring**
- **Subset-sum**
- $\Box$ **Travelling Salesman**
- $\Box$ **Scheduling**

Graph Coloring Problem:

Given a graph G and three distinct colors (Red-Green-Blue) Question: Can the nodes of G be 3-colored, that is no two adjacent nodes have the same color?Answer: Yes, if G can be 3-colored;No, otherwise.

Example of a 3-colored Graph:

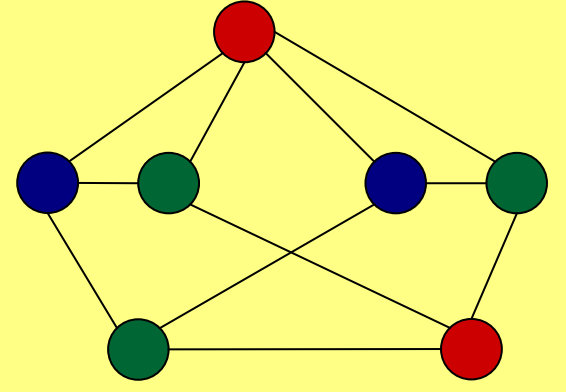

- **Satisfiability**
- **Clique**
- **Hamiltonian Path**
- **Graph Coloring**

### <mark>□ Subset-sum</mark>

- $\Box$ **Travelling Salesman**
- **Scheduling**

<mark>Subset Sum</mark> Problem:

<u>Given</u> a set S={x<sub>1</sub>,…,x<sub>n</sub>} of natural numbers and a natural number t  $\in \mathbb{N}$ <u>Question</u>: Does S have a subset {y<sub>1</sub>,…,y<sub>k</sub>} such that Σy<sub>i</sub>=t? Answer: Yes, if S has such subset;No, otherwise.

Example:

If S= $\{8, 11, 16, 29, 37\}$  and  $t=37$ ,

then

- {8, 29} is a solution of Subset Sum.
- {11, 16} is a solution of Subset Sum.
- {37} is a solution of Subset Sum.

- **Satisfiability**
- **Clique**
- **Hamiltonian Path**
- $\Box$ **Graph Coloring**
- **Subset-sum**
- $\Box$ **Travelling Salesman**
- $\Box$ **Scheduling**

Travelling Salesman Problem:

<mark>Given</mark> a salesman

Example of 4 cities

and n cities with pairwise distances between cities

Question: What is the shortest path the salesman can make such that each city is visited exactly once?

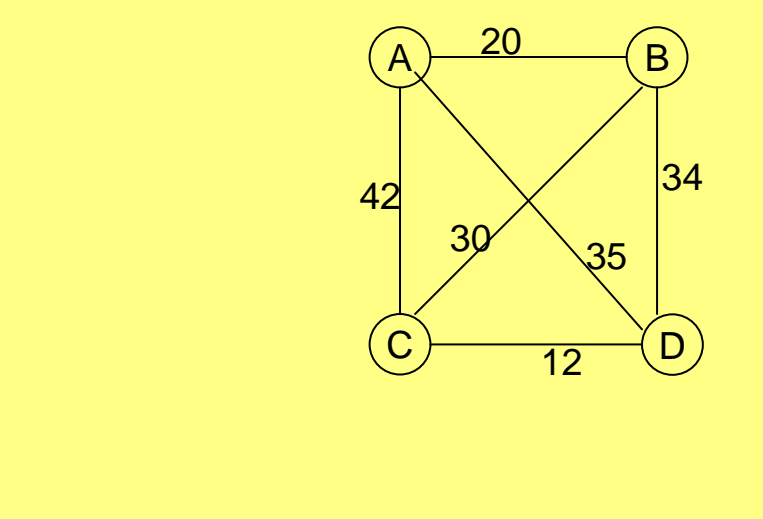

Minimal hamiltonian path in the weighted graph. (A,B,C,D)

- **Satisfiability**
- **Clique**
- **Hamiltonian Path**
- **Graph Coloring**
- **Subset-sum**
- $\Box$ **Travelling Salesman**
- $\Box$ **Scheduling**

<u>Scheduling</u> Problem:

<u>Given</u> - a list of exams F<sub>1</sub>, …, F<sub>k</sub>

- a list of students  $\mathsf{S}_1, \dots, \mathsf{S}_\mathsf{I}$
- a number  $\mathsf{h} \in \mathbb{N}$

Each student is taking some specified subset of exams.

Question: Make an exam-schedule such that:

- it uses only h slots
- no student is required to take 2 exams in the same slot

# Computational Limits - Undecidable Problems

**There are infinitely many problems that cannot be algorithmically solved.**

**There are infinitely many problems that cannot be solved by computers.**

Example (HALTING-PROBLEM). There is NO ALGORITHM that decides whether a program terminates or not.